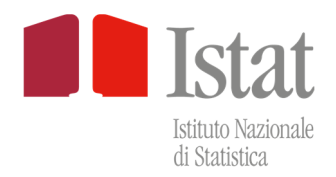

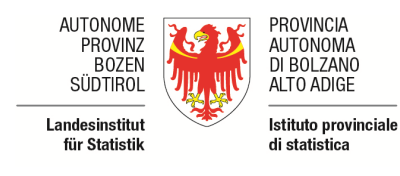

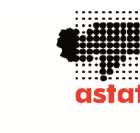

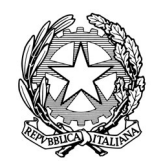

## **Erhebung von Güterverkehr auf der Straße**

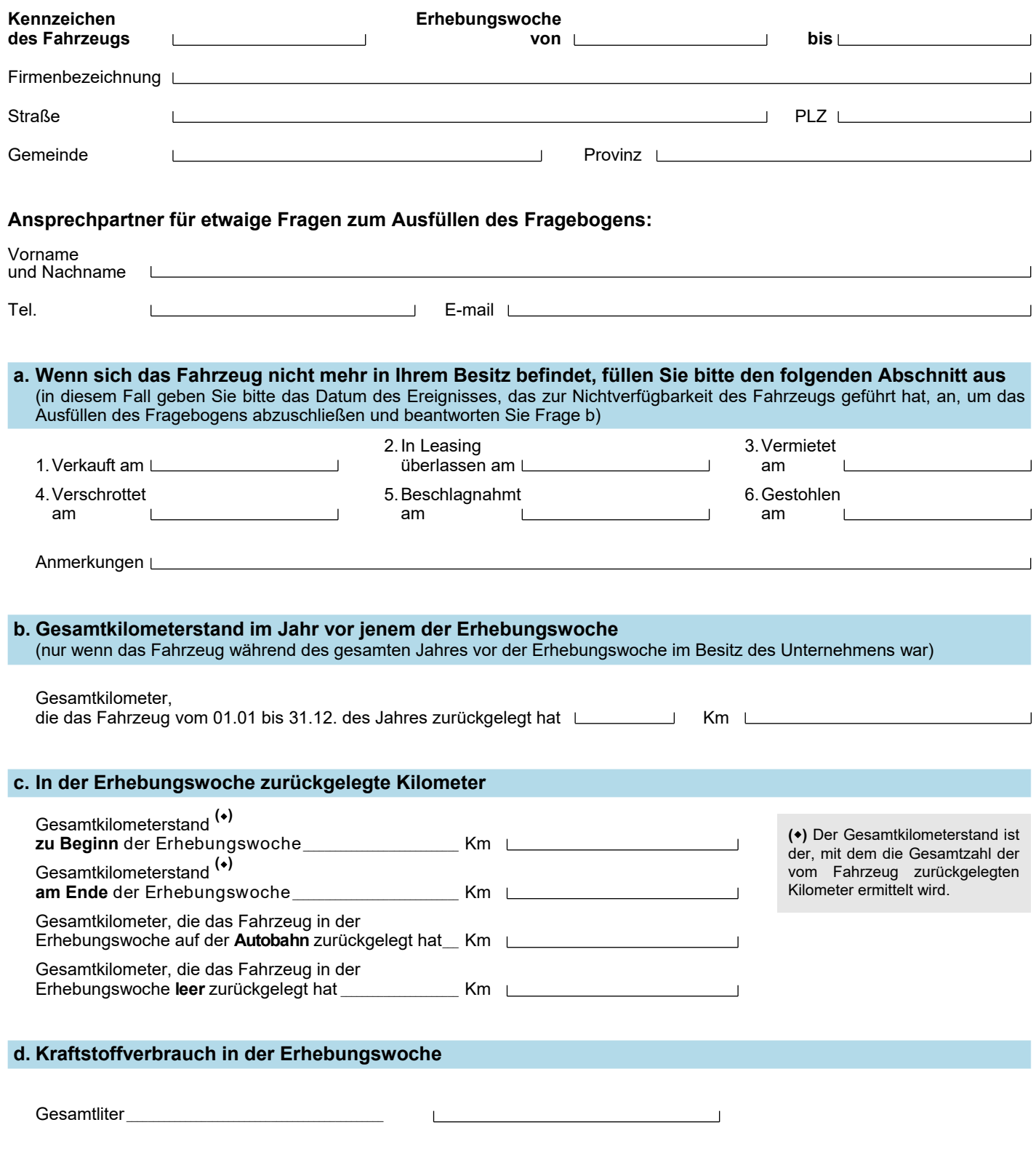

*FÜR INFORMATIONEN UND ERLÄUTERUNGEN RUFEN SIE DIE GRÜNE NUMMER (KOSTENLOS) 800.188.847 AN VON MONTAG BIS FREITAG VON 9:00 - 19:00 UHR, AUSSER AN FEIERTAGEN* 

**KENNZEICHEN LEICHEN BIS DER EINER EINE DER EINE DER EINE DER EINE DER EINE DER EINE DER EINE DER EINE DER EINE** 

## **FAHRTEN MIT LADUNG UND/ODER LEERFAHRTEN** (siehe Anleitungen)

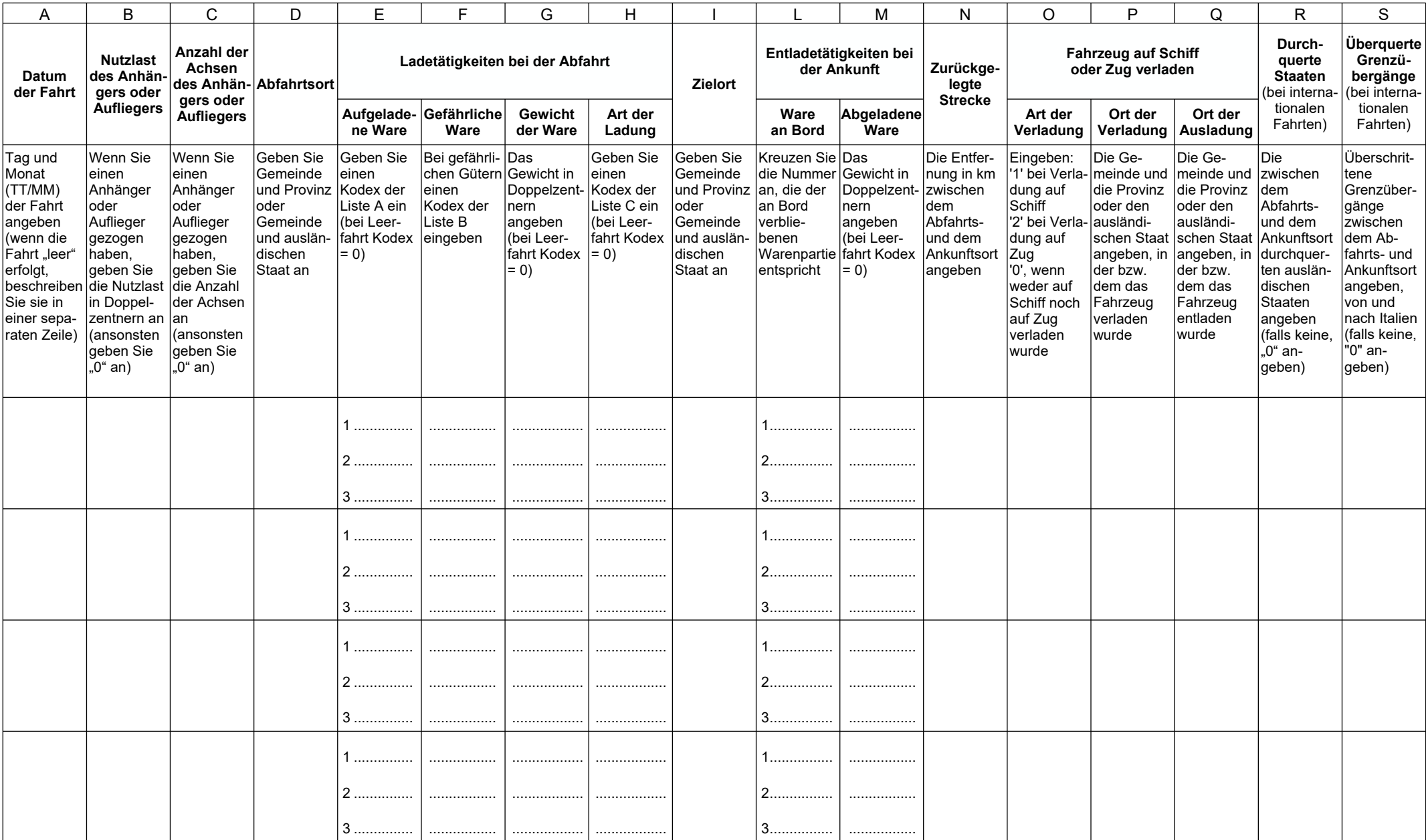

**KENNZEICHEN** 

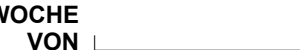

## **KONFIGURATION DES FAHRZEUGS WOCHE** Nutzlast in Dz. Anz. Achsen

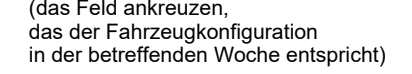

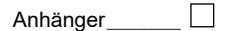

Auflieger and all and the set of the set of the set of the set of the set of the set of the set of the set of the set of the set of the set of the set of the set of the set of the set of the set of the set of the set of th

**BIS** 

In diesem Abschnitt werden nur die Fahrten beschrieben, die ausschließlich im Inland, mit der gleichen Fahrzeugkonfiguration durchgeführt werden und sich mehrmals am Tag wiederholen, um nur eine Warenart zu befördern. Unter den<br>Abschnitten A und B wird Folgendes festgelegt (\* .

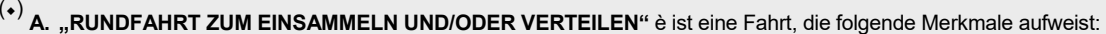

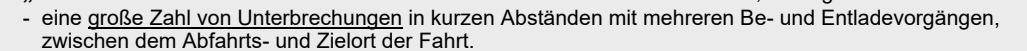

- **B.** "PENDELFAHRT" ist eine Fahrt, die folgende Merkmale aufweist:
	- eine stets gleiche Strecke zwischen dem Abfahrts- und dem Ankunftsort;
- es werden immer Ladungen der gleichen Warenmenge vorgenommen.

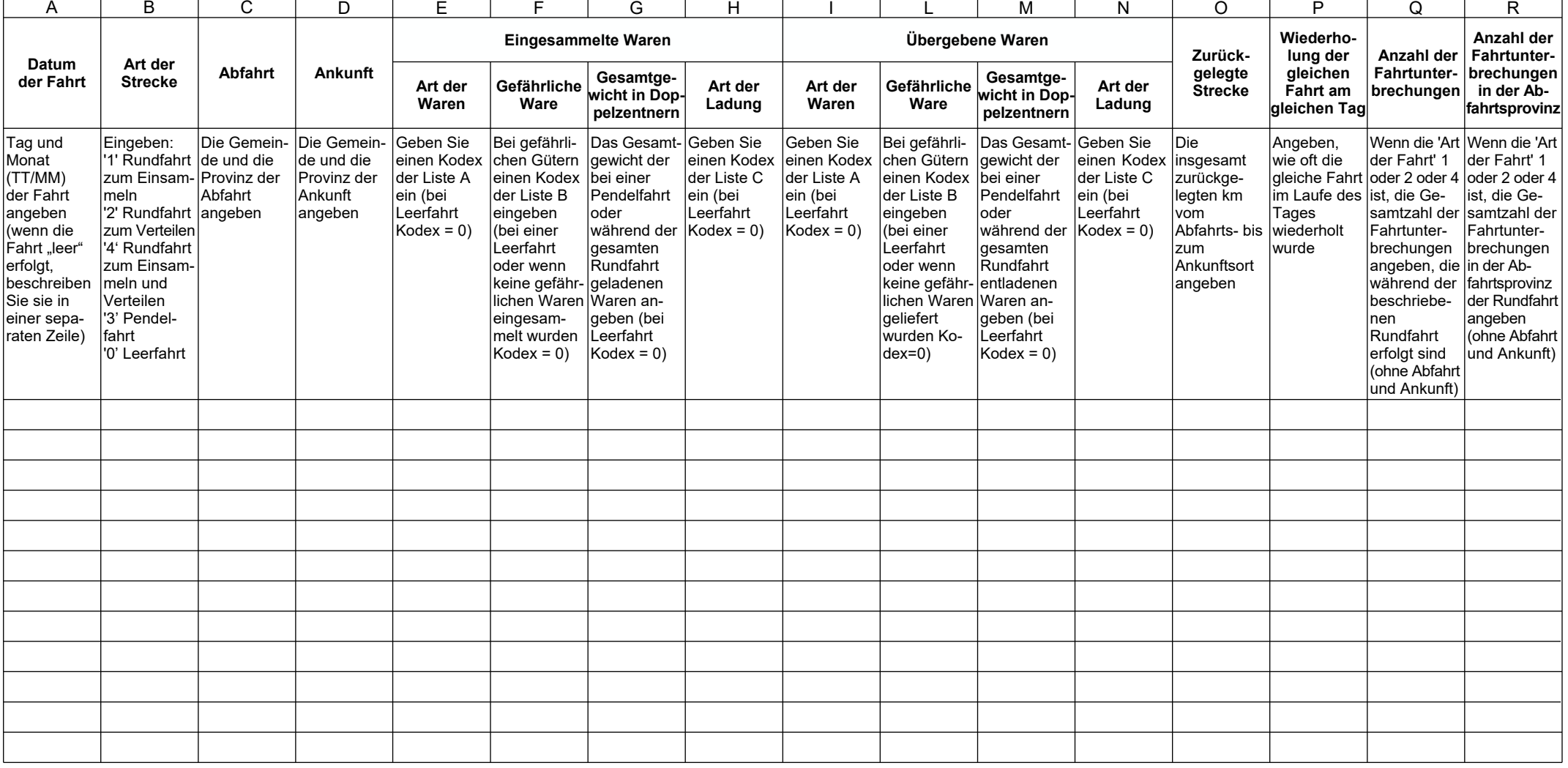